## **User manual of SADP**

NOTE: If your PC has wireless NIC, please disable it. If your PC has more than two NIC, please disable and only remain one NIC.

Step1: please install the WinPcap first.

Step2: double click the "sadpdlg" and you will see the picture 1 below. Just click "Enter" and you will enter into the SADP main interface, please see the picture 2.

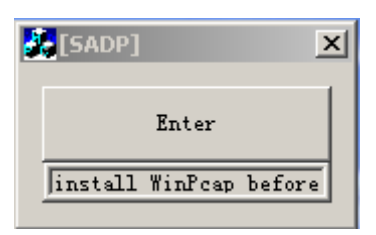

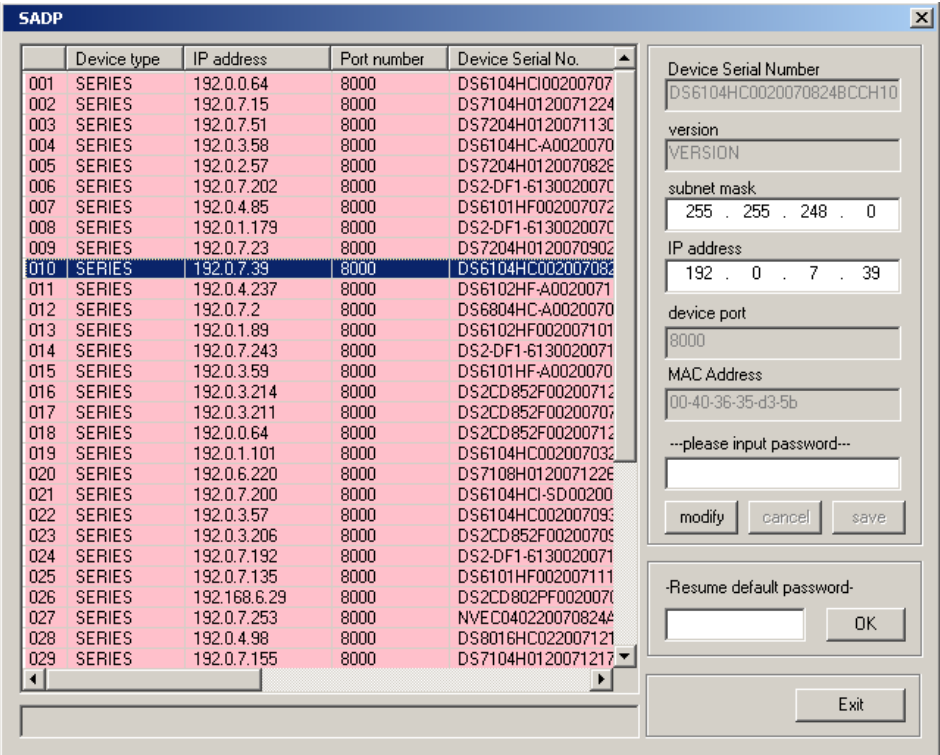

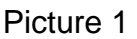

Picture 2

Step3: you can change the IP, mask IP and port in this software. just click "modify", then you can change the parameters. After that you need to input the password and click "save", if the password is correct, the successful information will be displayed, please see the picture 3. also if the password is wrong, the failed information will be displayed, please see the picture 4.

| <b>SADP</b> |               |                                             |             |                                       | $\vert x \vert$                                                  |
|-------------|---------------|---------------------------------------------|-------------|---------------------------------------|------------------------------------------------------------------|
|             | Device type   | IP address                                  | Port number | $\blacktriangle$<br>Device Serial No. | Device Serial Number                                             |
| 017         | <b>SERIES</b> | 192.0.3.57                                  | 8000        | DS6104HC002007093                     | DS2CD852F0020070925AAWR:                                         |
| 018         | <b>SERIES</b> | 192.0.7.51                                  | 8000        | DS7204H012007113C                     |                                                                  |
| 019         | <b>SERIES</b> | 192.0.1.179                                 | 8000        | DS2-DF1-613002007C                    | version                                                          |
| 020         | <b>SERIES</b> | 192.0.6.220                                 | 8000        | DS7108H012007122E                     | <b>VERSION</b>                                                   |
| 021         | <b>SERIES</b> | 192.168.6.29                                | 8000        | DS2CD802PF0020070                     |                                                                  |
| 022         | <b>SERIES</b> | 192.0.7.243                                 | 8000        | DS2-DF1-6130020071                    | subnet mask                                                      |
| 023         | <b>SERIES</b> | 192.0.7.155                                 | 8000        | DS7104H0120071217                     | 248<br>255<br>255<br>$\cap$<br><b>CONTRACTOR</b><br><b>State</b> |
| 024         | <b>SERIES</b> | 192.0.7.81                                  | 8000        | DS2CD802PF002007*                     |                                                                  |
| 025         | <b>SERIES</b> | 192.0.3.214                                 | 8000        | DS2CD852F00200712                     | IP address                                                       |
| 026         | <b>SERIES</b> | 192.0.7.44                                  | 8000        | DS2-DF1-6130020071                    | $\overline{2}$<br>232<br>$\begin{array}{c} 0 \end{array}$<br>192 |
| 027         | <b>SERIES</b> | 192.0.7.192                                 | 8000        | DS2-DF1-6130020071                    |                                                                  |
| 028         | <b>SERIES</b> | 192.0.2.57                                  | 8000        | DS7204H0120070828                     | device port                                                      |
| 029         | <b>SERIES</b> | 192.0.0.64                                  | 8000        | DS2CD852F00200712                     |                                                                  |
| 031         | <b>SERIES</b> | 192.0.7.253                                 | 8000        | NVEC0402200708244                     | 8000                                                             |
| 033         | <b>SERIES</b> | 192.0.7.244                                 | 8000        | DS2-DF1-6130020071                    | <b>MAC Address</b>                                               |
| 034         | <b>SERIES</b> | 192.0.4.98                                  | 8000        | DS8016HC022007121                     | 00-40-3f-bf-06-6d                                                |
| 036         | <b>SERIES</b> | 192.0.3.58                                  | 8000        | DS6104HC-A0020070                     |                                                                  |
| 037         | <b>SERIES</b> | 192.0.6.208                                 | 8000        | DS6104HC-A0020070                     |                                                                  |
| 038         | <b>SERIES</b> | 192.0.7.45                                  | 8000        | DS7108HI012007111:                    |                                                                  |
| 043         | <b>SERIES</b> | 192.0.2.232                                 | 8000        | DS2CD852F00200709                     |                                                                  |
| 047         | <b>SERIES</b> | 192.0.6.252                                 | 8000        | DS6001HC002007121                     |                                                                  |
| 050         | <b>SERIES</b> | 192.0.1.30                                  | 8000        | DS8002AHL02200711                     | modify<br>cancel<br>save                                         |
| 053         | <b>SERIES</b> | 192.0.7.32                                  | 8000        | DS6101HF002007111                     |                                                                  |
| 060         | <b>SERIES</b> | 192.0.7.2                                   | 8000        | DS6804HC-A0020070                     |                                                                  |
| 061         | <b>SERIES</b> | 192.0.4.68                                  | 8000        | DS8016HF-S0220071                     |                                                                  |
| 063         | <b>SERIES</b> | 192.0.0.64                                  | 8000        | DS8016HF-S0220071                     | -Resume default password-                                        |
| 065         | <b>SERIES</b> | 192.0.7.33                                  | 8000        | DS6101HC002007100                     | <b>OK</b>                                                        |
| 066         | <b>SERIES</b> | 192.0.0.64                                  | 8000        | DS8008HC-S0220070                     |                                                                  |
| 067         | <b>SERIES</b> | 192.0.1.99                                  | 8000        | DS8016HF-S0220070 ▼                   |                                                                  |
|             |               |                                             |             | ▸                                     |                                                                  |
|             |               |                                             | Exit        |                                       |                                                                  |
|             |               | lupdate device, modify device successfully! |             |                                       |                                                                  |
|             |               |                                             |             |                                       |                                                                  |

Picture 3

| <b>SADP</b>            |             |                      |             |                     |                  |                                                    |
|------------------------|-------------|----------------------|-------------|---------------------|------------------|----------------------------------------------------|
| Device type            | IP address  |                      | Port number | Device Serial No.   | $\blacktriangle$ | Device Serial Number                               |
| 017<br><b>SERIES</b>   | 192.0.3.57  | 8000                 |             | DS6104HC002007093   |                  | DS2CD852F0020070925AAWR:                           |
| 018<br><b>SERIES</b>   | 192.0.7.51  | 8000                 |             | DS7204H012007113C   |                  |                                                    |
| 019<br><b>SERIES</b>   | 192.0.1.179 | 8000                 |             | DS2-DF1-6130020070  |                  | version                                            |
| 020<br><b>SERIES</b>   | 192.0.6.220 | 8000                 |             | DS7108H0120071226   |                  | VERSION                                            |
| 021<br><b>SERIES</b>   |             | 192.168.6.29<br>8000 |             | DS2CD802PF0020070   |                  |                                                    |
| 022<br><b>SERIES</b>   | 192.0.7.243 | 8000                 |             | DS2-DF1-6130020071  |                  | subnet mask                                        |
| 023<br><b>SERIES</b>   | 192.0.7.155 | 8000                 |             | DS7104H0120071217   |                  | 248<br>255<br>255<br>$\Box$<br>a.<br><b>Simple</b> |
| 024<br><b>SERIES</b>   | 192.0.7.81  | 8000                 |             | DS2CD802PF002007*   |                  |                                                    |
| 025<br><b>SERIES</b>   | 192.0.3.214 | 8000                 |             | DS2CD852F00200712   |                  | IP address                                         |
| 026<br><b>SERIES</b>   | 192.0.7.44  | 8000                 |             | DS2-DF1-6130020071  |                  | $\theta$<br>$\overline{2}$<br>232<br>192           |
| 027<br><b>SERIES</b>   | 192.0.7.192 | 8000                 |             | DS2-DF1-6130020071  |                  |                                                    |
| 028<br><b>SERIES</b>   | 192.0.2.57  | 8000                 |             | DS7204H0120070828   |                  | device port                                        |
| 029<br><b>SERIES</b>   | 192.0.0.64  | 8000                 |             | DS2CD852F00200712   |                  |                                                    |
| 031<br><b>SERIES</b>   | 192.0.7.253 | 8000                 |             | NVEC0402200708244   |                  | 8000                                               |
| 033<br><b>SERIES</b>   | 192.0.7.244 | 8000                 |             | DS2-DF1-6130020071  |                  | <b>MAC Address</b>                                 |
| 034<br><b>SERIES</b>   | 192.0.4.98  | 8000                 |             | DS8016HC022007121   |                  |                                                    |
| 036<br><b>SERIES</b>   | 192.0.3.58  | 8000                 |             | DS6104HC-A0020070   |                  | 00-40-3f-bf-06-6d                                  |
| 037<br><b>SERIES</b>   | 192.0.6.208 | 8000                 |             | DS6104HC-A0020070   |                  |                                                    |
| 038<br><b>SERIES</b>   | 192.0.7.45  | 8000                 |             | DS7108HI012007111:  |                  |                                                    |
| <b>SERIES</b><br>043   | 192.0.2.232 | 8000                 |             | DS2CD852F00200709   |                  |                                                    |
| 047<br><b>SERIES</b>   | 192.0.6.252 | 8000                 |             | DS6001HC002007121   |                  |                                                    |
| 050<br><b>SERIES</b>   | 192.0.1.30  | 8000                 |             | DS8002AHL02200711   |                  | modify<br>cancel<br>save                           |
| 053<br><b>SERIES</b>   | 192.0.7.32  | 8000                 |             | DS6101HF002007111   |                  |                                                    |
| 060<br><b>SERIES</b>   | 192.0.7.2   | 8000                 |             | DS6804HC-A0020070   |                  |                                                    |
| 061<br><b>SERIES</b>   | 192.0.4.68  | 8000                 |             | DS8016HF-S0220071   |                  |                                                    |
| 063<br><b>SERIES</b>   | 192.0.0.64  | 8000                 |             | DS8016HF-S0220071   |                  | -Resume default password-                          |
| 065<br><b>SERIES</b>   | 192.0.7.33  | 8000                 |             | DS6101HC002007100-  |                  | 0K                                                 |
| 066<br><b>SERIES</b>   | 192.0.0.64  | 8000                 |             | DS8008HC-S0220070   |                  |                                                    |
| 067<br><b>SERIES</b>   | 192.0.1.99  | 8000                 |             | DS8016HF-S0220070 ▼ |                  |                                                    |
| $\left  \cdot \right $ |             |                      |             | ▸                   |                  |                                                    |
|                        |             |                      |             |                     |                  | Exit                                               |
| modify failed!         |             |                      |             |                     |                  |                                                    |
|                        |             |                      |             |                     |                  |                                                    |

Picture 4